#### **GRØNN BYGGALLIANSE**

#### **Årsmøte 18. april 2024**

Valgkomiteen har følgende innstilling til årsmøte 18. april til kontrollkomite for Grønn Byggallianse i 2024 - 2025

#### **Kontrollkomite GBA 2024 - 2025**

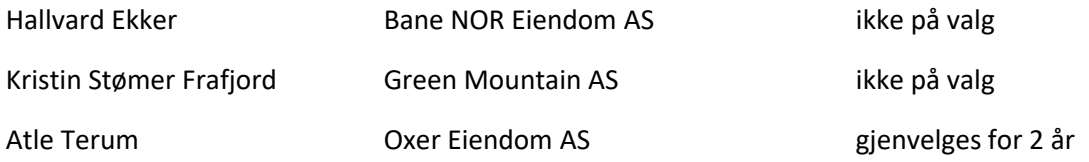

#### **Oslo, 20.3.2024**

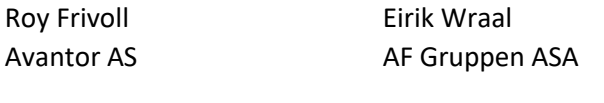

Karen-Cecilie B. Møller Jon-Erik Lunøe Fransen Erlend K. Simonsen Vedal AS Bane Nor Eiendom AS DNB Næringseiendom AS

#### **GRØNN BYGGALLIANSE**

## **Årsmøte 18. april 2024**

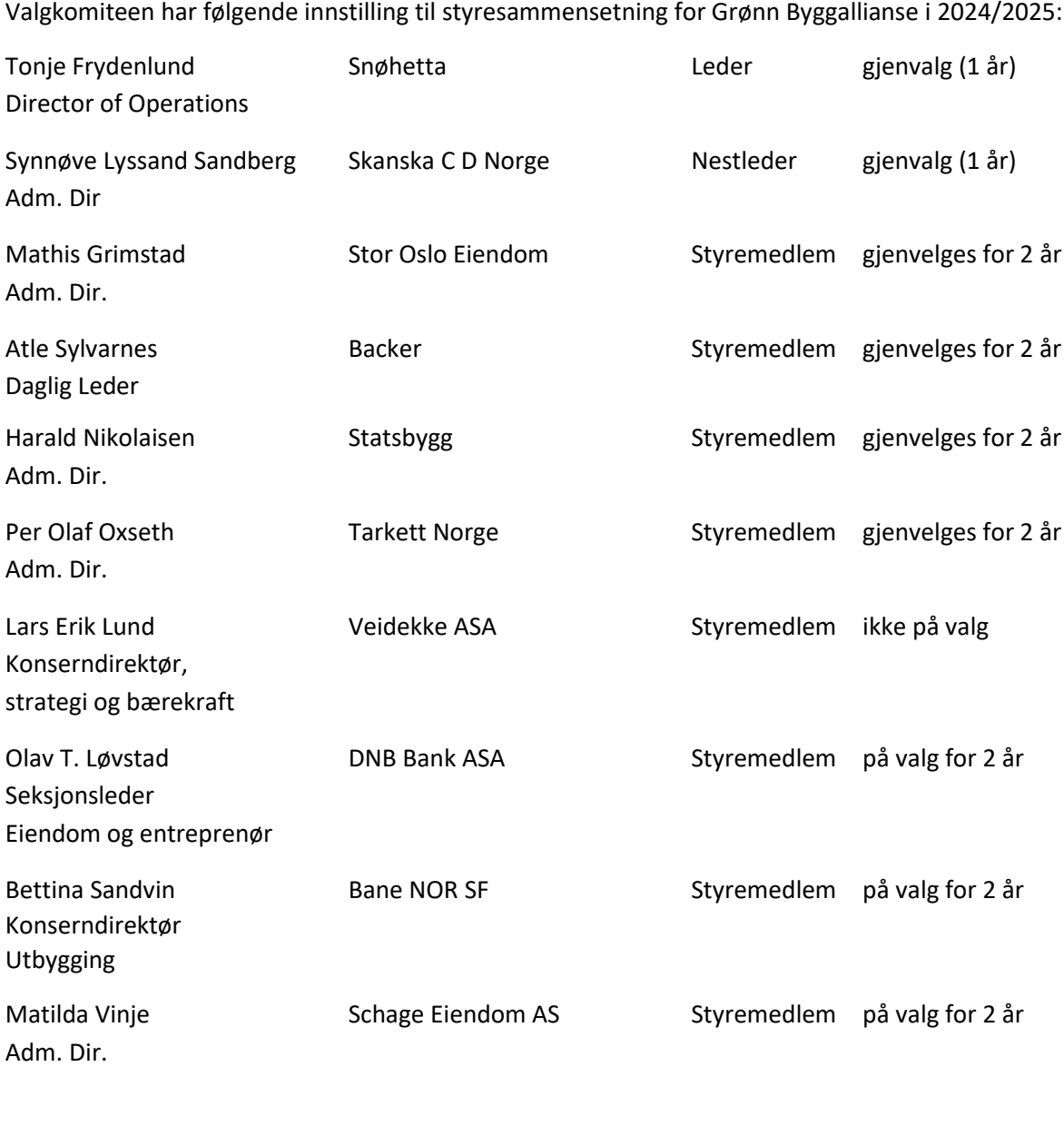

## **Oslo, 20.3.2024** Roy Frivoll **Eirik Wraal**

Avantor AS AF Gruppen ASA

Karen-Cecilie B. Møller Jon-Erik Lunøe Fransen Erlend K. Simonsen

Vedal AS Bane Nor Eiendom AS DNB Næringseiendom AS

#### **GRØNN BYGGALLIANSE**

#### **Årsmøte 18. april 2024**

Til årsmøte 18. april er det følgende innstilling til valgkomite for GBA i 2024 - 2025

#### **Valgkomite GBA 2024 – 2025**

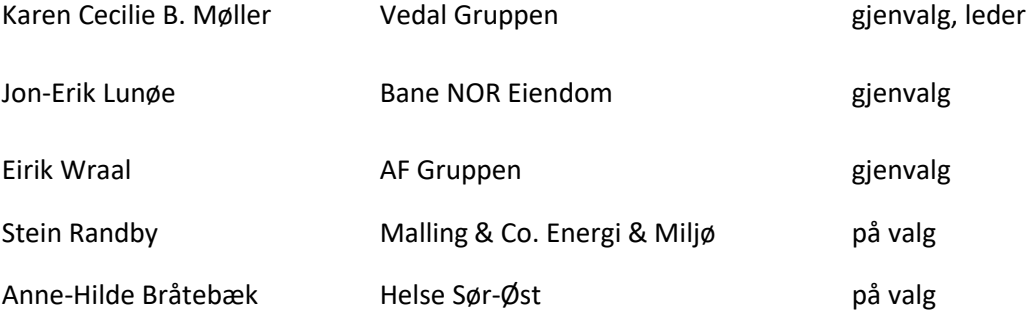

## **Oslo, 20.3.2024**

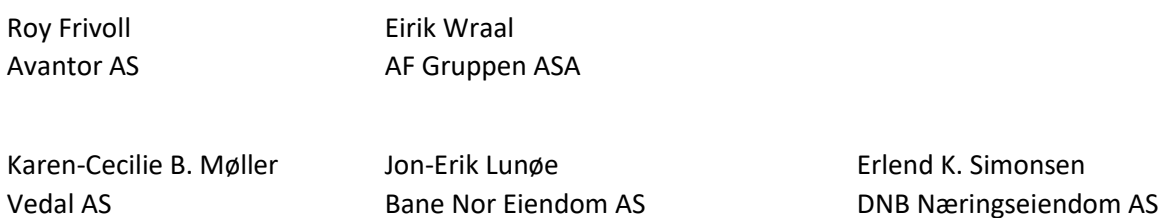

# Verifikasjon

Transaksjon 09222115557513339846

## Dokument

Grønn Byggallianse innstilling fra valgkomite 2024-2025 Hoveddokument 3 sider Initiert på 2024-03-20 17:41:02 CET (+0100) av Erlend Simonsen (ES) Ferdigstilt den 2024-03-20 23:17:52 CET (+0100)

### Underskriverne

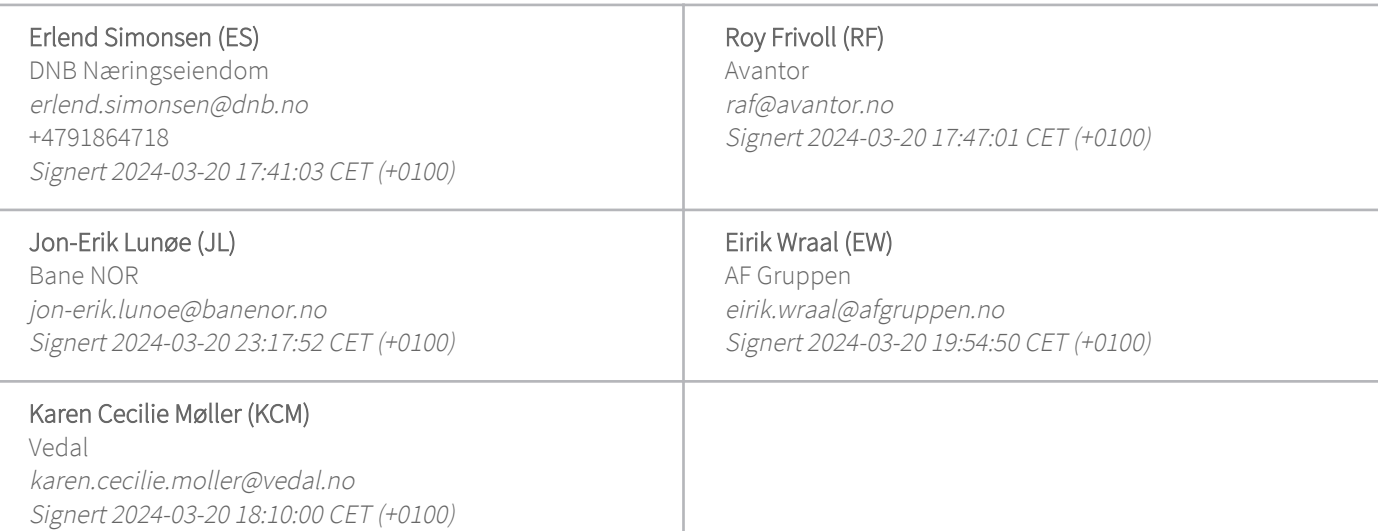

Denne verifiseringen ble utstedt av Scrive. Informasjon i kursiv har blitt verifisert trygt av Scrive. For mer informasjon/bevis som angår dette dokumentet, se de skjulte vedleggene. Bruk en PDF-leser, som Adobe Reader, som kan vise skjulte vedlegg for å se vedleggene. Vennligst merk at hvis du skriver ut dokumentet, kan ikke en utskrevet kopi verifiseres som original i henhold til bestemmelsene nedenfor, og at en enkel utskrift vil være uten innholdet i de skjulte vedleggene. Den digitale signeringsprosessen (elektronisk forsegling) garanterer at dokumentet og de skjulte vedleggene er originale, og dette kan dokumenteres matematisk og uavhengig av Scrive. Scrive tilbyr også en tjeneste som lar deg automatisk verifisere at dokumentet er originalt på: https://scrive.com/verify

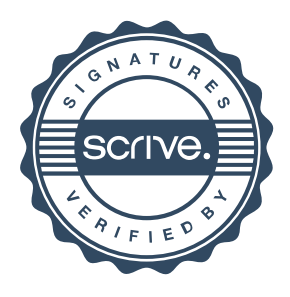